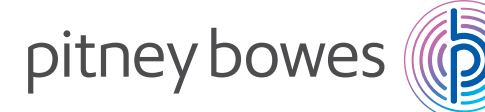

Customer Engagement Verwaltung gedruckter und digitaler Kommunikation

### Relay® Hub Print Manager

# Erfassen, zentralisieren und kontrollieren Sie Ihre Kommunikation.

### Halten Sie die Kosten für Ad hoc-Postsendungen unter Kontrolle.

Egal ob Sie Kundenmitteilungen an mehreren Standorten produzieren oder Ihre Mitarbeiter diese von einem einzigen Standort aus verschicken, Relay Hub Print Manager bietet Ihnen eine einfache Möglichkeit, Kosten einzusparen. Durch die Zusammenfassung von Ad hoc-Dokumenten mit systemgenerierten Postsendungen hilft Relay Hub Print Manager Unternehmen durch ausgeklügelte Automatisierung, Porto zu reduzieren und durch den Verzicht auf Drucke Kosten zu minimieren.

Relay Hub Print Manager stellt sicher, dass all Ihre versendeten Miteilungen – egal ob physisch oder digital – ordnungsgemäß und kosteneffizient verarbeitet werden, und zwar unabhängig davon, ob Sie Ihre Dokumente intern am Standort produzieren oder diesen Vorgang ausgelagert haben. Außerdem erhalten Ihre Kunden die Mitteilungen so über den von ihnen bevorzugten Kommunikationskanal.

### Optimieren Sie Abläufe und Kosten.

Relay bietet Ihnen Unterstützung auf den folgenden Gebieten:

- Reduzierung von Portokosten durch die Zusammenfassung von Sendungen an denselben Empfänger
- Außerbetriebnahme von nicht ausgelasteten Druckern und Versandsystemen
- Automatisierung manueller Abläufe wie Falzen und Kuvertieren
- Vermehrter Einsatz von papierlosen Sendungen durch die Nutzung von E-Mail für Ad hoc-Mitteilungen

### Eine verlässliche und kosteneffiziente Bearbeitung all Ihrer Mitteilungen:

### Ad hoc-Mitteilungen:

- Bestellungsschreiben
- Mahnschreiben
- Bestätigungsschreiben
- Deklarationen
- Anfechtungsmitteilungen
- Begrüßungsschreiben
- Kreditmitteilungen

#### Systemgenerierte Postsendungen:

- Rechnungen
- Auszüge
- Fakturierungen
- Benachrichtigungen

# Sorgen Sie bei jeder Kundenkommunikation für ein einheitliches Kundenerlebnis.

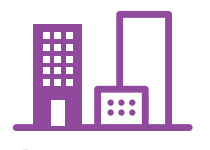

01.

Mitarbeiter übermitteln Dokumente über einen Druckertreiber oder einen Hotfolder von einem beliebigen Standort aus.

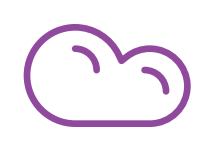

02. Druckaufträge werden anhand ihrer Vorlagen zusammengefasst.

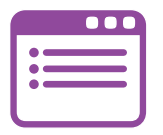

03. Bediener in Poststellen und Druckzentren legen Zeit- und/oder Mengenauslöser für ihre Freigabe fest.

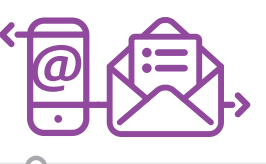

04. Digitale Aufträge werden per E-Mail gesendet. Druckaufträge werden kuvertiert und verschickt.

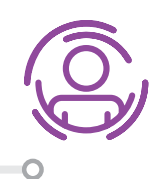

05. Die richtigen Mitteilungen werden über den bevorzugten Kommunikationskanal an die richtigen Empfänger gesendet.

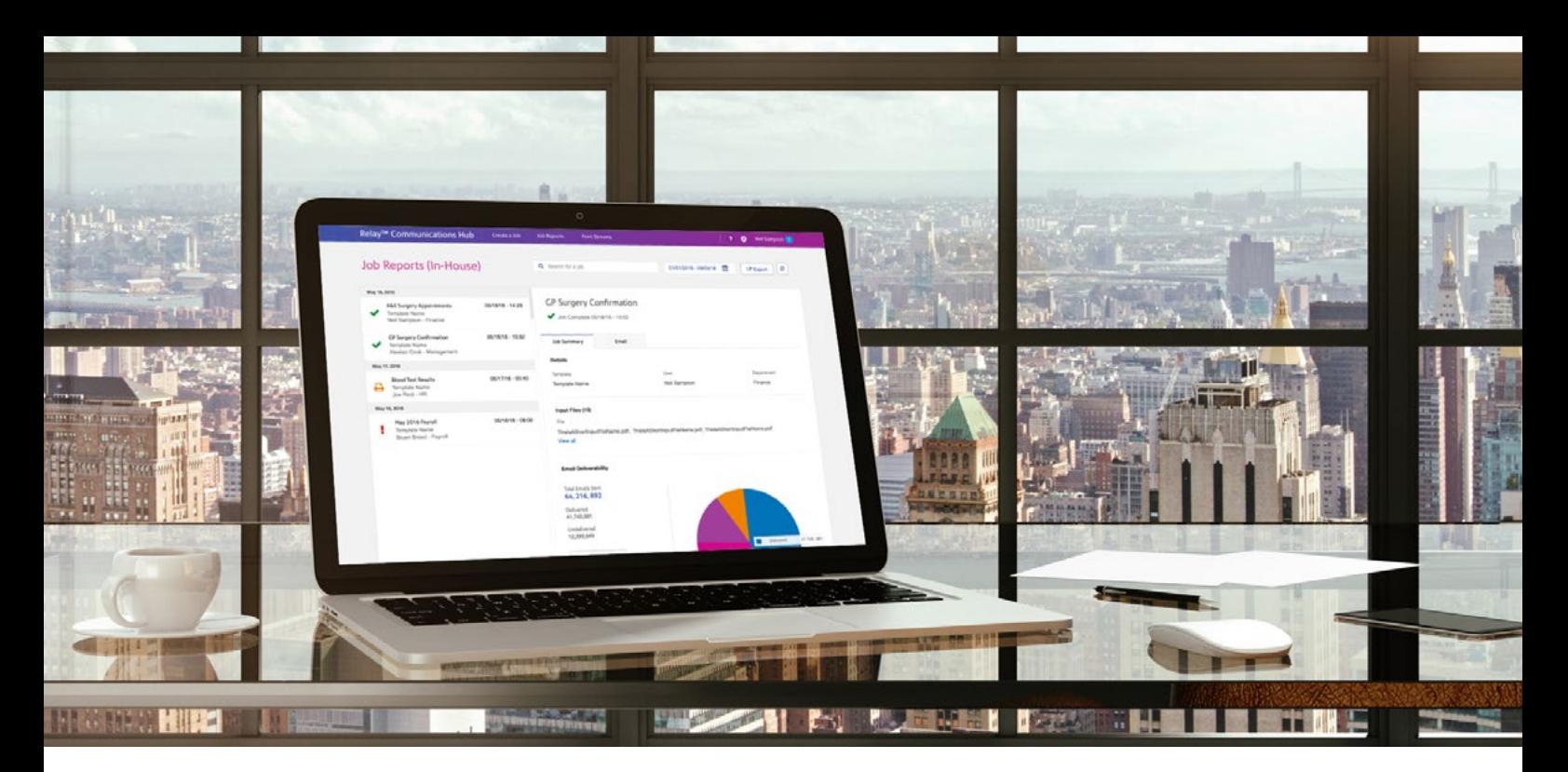

Der Relay<sup>®</sup> Hub Print Manager bietet spezielle Tools für Desktopbenutzer, Bediener und Administratoren in Poststellen und Druckzentren, die es Unternehmen ermöglichen, ihre gesamte Kundenkommunikation reibungslos über einen einfachen und durchgängigen Workflow zu konsolidieren.

### Desktopbenutzer | Druckertreiber:

- Identifizieren Sie Benutzerberechtigungen und Vorlageneinstellungen mit einer individuellen Benutzer-ID und einem Passwort.
- Profitieren Sie von einer problemlosen Bereitstellung im gesamten Unternehmen.
- Definieren Sie reservierte Bereiche, z. B. für die Adressposition und Barcodes für intelligentes Kuvertieren.
- Wenden Sie automatisch die korrekten Versandoptionen an, z. B. für Farbdruck, E-Mail, Portoklassentrennung und Umschlagtypen.
- Fügen Sie genehmigte elektronische Anhänge und Briefköpfe hinzu.
- Zentralisieren Sie Dokumente durch Verschlüsselung auf sichere Weise im Relay Hub.

### Bediener in Poststellen oder Druckzentren:

- Rufen Sie die Listen der vorbereiten Dokumente in der Warteschlange des Druckers auf.
- Legen Sie Zeit- und Mengenauslöser für die Freigabe von Druckdatenströmen an die Drucker fest. Geben Sie Aufträge nach Bedarf manuell frei.
- Dank Zugriff auf eine Liste der freigegebenen Druckdatenströme können Bediener Dokumente als "Gedruckt" und "Versendet" markieren, um den Status für Benutzer zu aktualisieren.
- Generieren Sie Berichte auf Poststückebene, um den Fortschritt zu prüfen oder abteilungsübergreifende Abrechnungen abzuschließen.
- Löschen Sie Dokumente, die versehentlich übermittelt wurden.

### Desktopbenutzer | Berichterstellung und Überwachung:

- Verfolgen Sie den Auftragsstatus, z. B. "In Druckerwarteschlange", "Gedruckt", "Versendet", "Gelöscht".
- Exportieren Sie Berichte auf Poststückebene mit über 30 Feldern, z. B. Datum/Uhrzeit der Übermittlung und Fertigstellung.
- Prüfen Sie umgehend alle Jobs, die vor dem Drucken weitere Beachtung erfordern, und löschen Sie sie gegebenenfalls.
- Prüfen Sie direkt den Status von per E-Mail versendeten Dokumenten (zugestellt oder nicht zugestellt wegen permanenter oder vorübergehender Unzustellbarkeit).

### Administratoren:

- Fügen Sie Benutzer hinzu, bearbeiten und löschen Sie sie und verwalten Sie ihre Berechtigungen.
- Fügen Sie Brief- und E-Mail-Vorlagen hinzu, bearbeiten und löschen Sie sie.
- Erstellen Sie Druckjobs für Ihre Benutzer und kontrollieren Sie, welche Versandservices verfügbar sind, wie Portoklassen, Papier- und Umschlagtypen.
- Verwalten Sie eine Bibliothek von elektronischen Anhängen und Grafiken. Sparen Sie außerdem Kosten durch Umstellung auf eine White Paper Factory.
- Legen Sie entscheidende Auslöser fest, um Druckaufträge auf Basis von Zeitpunkt und Menge freizugeben.

## Weitere Informationen finden Sie unter [pitneybowes.com/de.](www.pitneybowes.com/de)

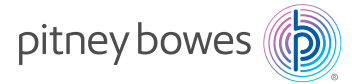

Pitney Bowes Deutschland GmbH Poststraße 4-6 64293 Darmstadt [contact.de@pb.com](mailto: contact.de@pb.com)

Pitney Bowes, das Corporate Design und Relay sind Marken von Pitney Bowes Inc. oder einer Tochtergesellschaft. Alle anderen Marken sind Eigentum ihrer jeweiligen Inhaber. © 2017 Pitney Bowes Inc. Alle Rechte vorbehalten. 17SMB04919 DE